# **Chemics Documentation**

*Release 24.1*

**Gavin Wiggins**

**Jan 02, 2024**

# **GETTING STARTED**

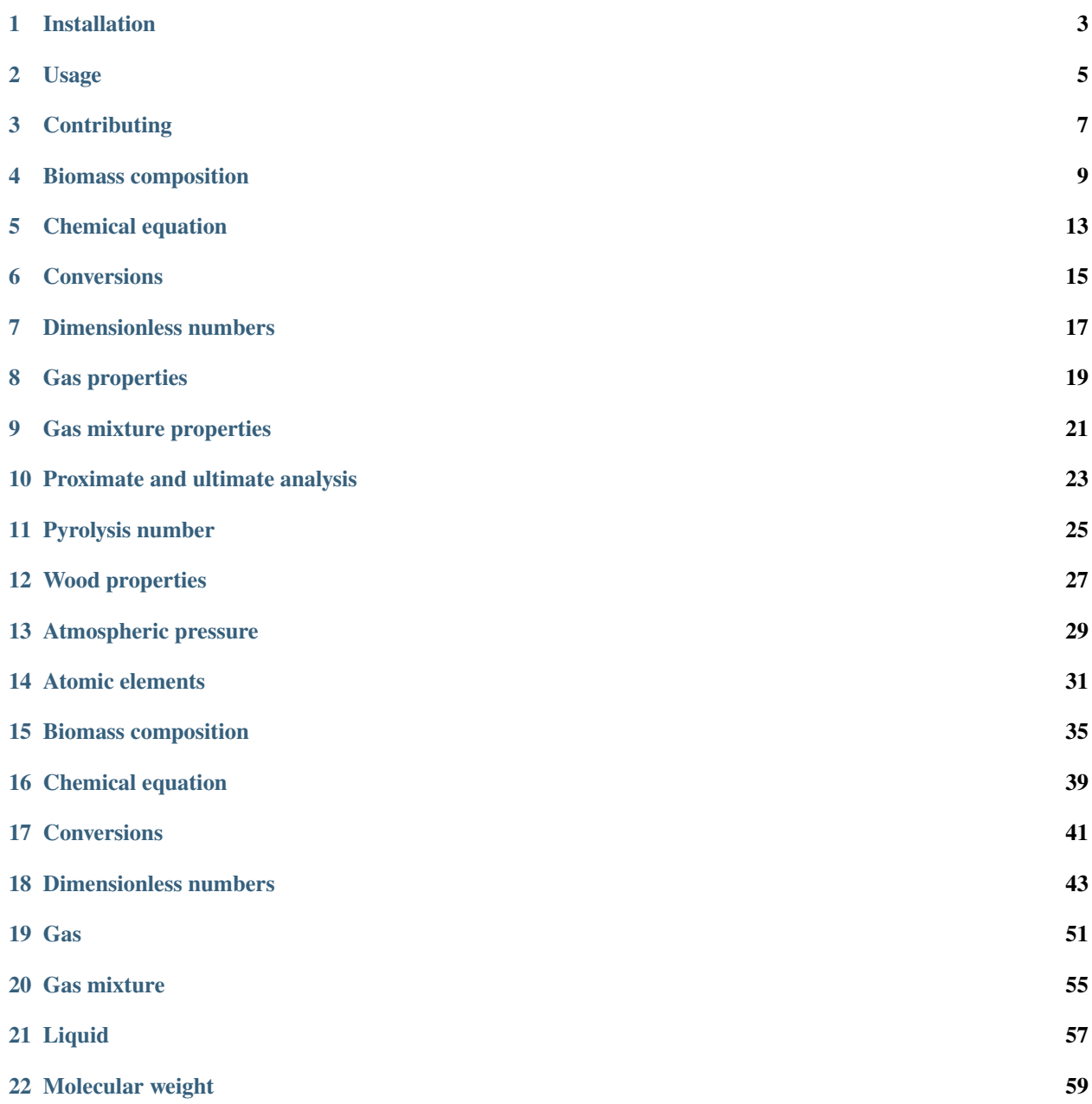

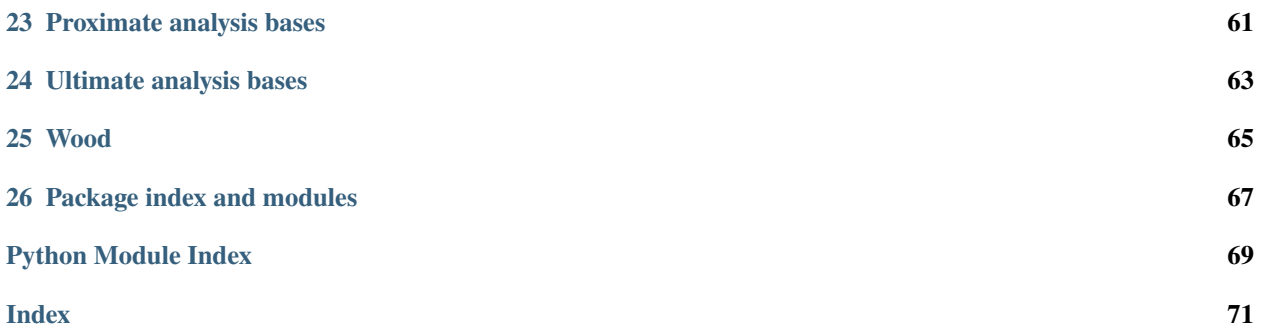

The [Chemics](https://pypi.org/project/chemics/) package is a collection of Python functions for performing calculations in the field of chemical engineering. Source code for the package is available on [GitHub](https://github.com/wigging/chemics) and contributions from the community are encouraged.

**ONE**

# **INSTALLATION**

<span id="page-6-0"></span>If you don't have Python installed on your computer, the [Anaconda](https://www.anaconda.com) or [Miniconda](https://conda.io/miniconda.html) distribution of Python is recommended for scientific computing. After setting up Python, the Chemics package can be downloaded and installed using the pip package manager.

Install Chemics using the pip package manager:

pip install chemics

**TWO**

## **USAGE**

<span id="page-8-0"></span>The example below imports the Chemics package and uses the Gas class to calculate the density and viscosity of nitrogen gas at a temperature of 773 K and pressure of 101,325 Pa.

```
import chemics as cm
```

```
gas = cm.Gas("N2", 773)
rho = gas.density()
mu = gas.viscosity()print("Nitrogen gas properties at 773 K and 101,325 Pa")
print(f"density {rho:.4f} kg/m<sup>3</sup>")
print(f"viscosity {mu:.2f} P")
```
This prints the following:

```
Nitrogen gas properties at 773 K and 101,325 Pa
density 0.4416 \text{ kg/m}^3viscosity 363.82 P
```
This example uses the ChemicalEquation class to get properties of the reactants and products from a given chemical equation.

```
import chemics as cm
ce = cm. ChemicalEquation('2 HCl + 2 Na -> 2 NaCl + H2')
ce.is_balanced()
# This returns True for balanced equation
ce.rct_properties
# This returns a dataframe of the reactant properties
# HCl Na
# moles 2 2
# species HCl Na
# molwt 36.458 22.99
# mass 72.916 45.98
# molfrac 0.5 0.5
# massfrac 0.613275 0.386725
```
See the **Examples** section for more ways to use Chemics.

# **THREE**

# **CONTRIBUTING**

<span id="page-10-0"></span>See the [CONTRIBUTING](https://github.com/wigging/chemics/blob/main/CONTRIBUTING.md) document on GitHub for guidelines on contributing to the Chemics package. Thank you for contributing!

# **BIOMASS COMPOSITION**

<span id="page-12-0"></span>The biocomp() function uses ultimate analysis data to estimate biomass composition in terms of cellulose, hemicellulose, lignins, and extractives. The example below uses the carbon yc and hydrogen yh mass fractions from ultimate analysis data to calculate the cellulose mass fraction on a dry ash-free basis.

```
\gg yc = 0.534
\gg yh = 0.06
>>> bc = cm.biocomp(yc, yh)
>>> bc['y_daf'][0]
0.293...
```
The entire biomass composition can be printed to the screen with printcomp=True.

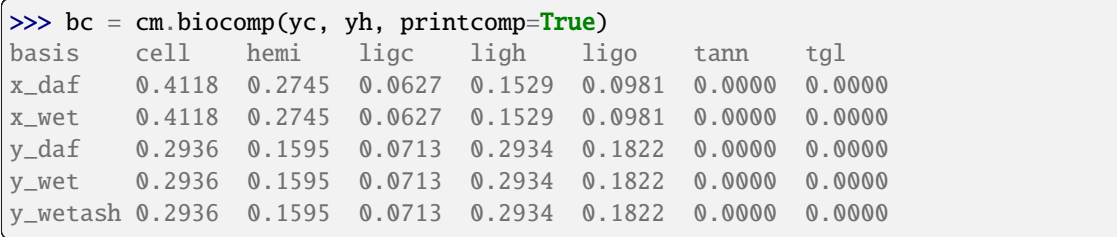

Use the plot\_biocomp() function to plot the biomass (triangle symbol) in relation to the reference mixtures (square symbols) as shown below.

```
# Carbon and hydrogen mass fractions from ultimate analysis
yc = 0.534yh = 0.06# Calculate the biomass composition
bc = cm.biocomp(yc, yh)# Plot the biomass and reference mixtures
fig, ax = plt.subplots(tight_layout=True)cm.plot_biocomp(ax, yc, yh, bc['y_rm1'], bc['y_rm2'], bc['y_rm3'])
plt.show()
```
Notice that the C and H mass fractions may give negative biomass composition values when the default splitting parameters are used as shown below. This is also depicted by the biomass marker going outside the bounds (dashed triangle) of the reference mixtures.

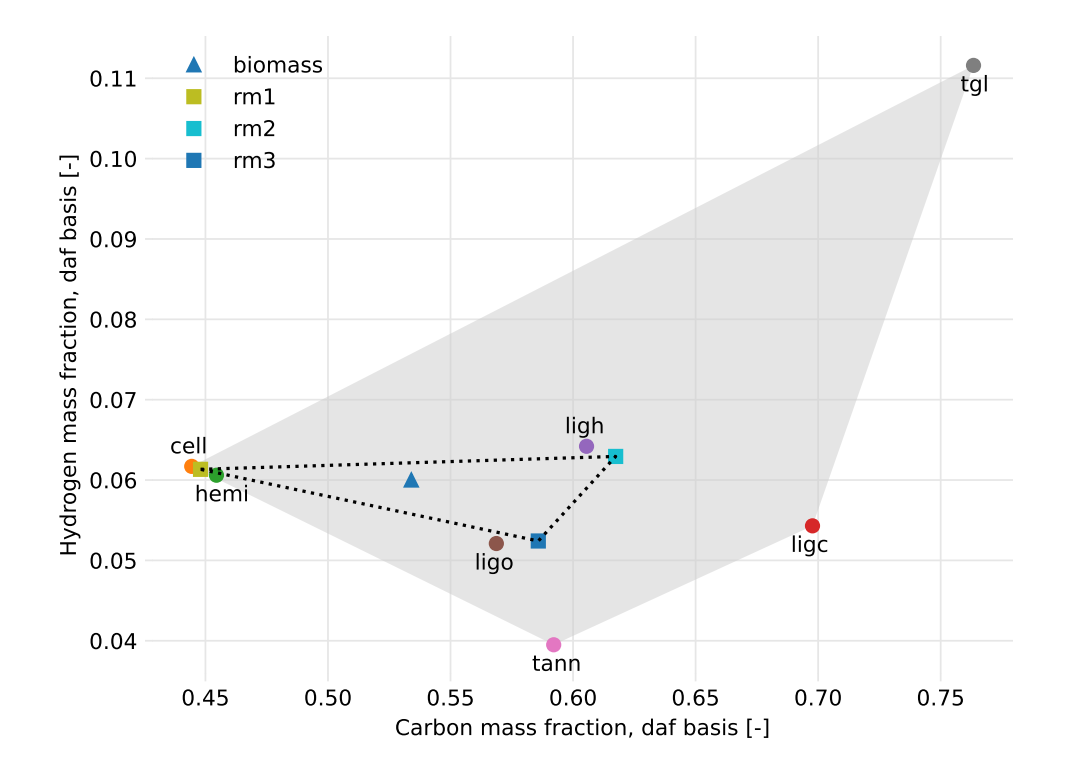

```
>> yc = 0.51
\gg yh = 0.057
\gg = \leq \leq \leq \leq \leq \leq \leq \leq \leq \leq \leq \leq \leq \leq \leq \leq \leq \leq \leq \leq \leq \leq \leq \leq \leq \leq \leq \leq \leq \leq \leq \leq \leq \leq \leq \leqbasis cell hemi ligc ligh ligo tann tgl
x_daf 0.4534 0.3023 0.0489 -0.0106 0.2061 0.0000 -0.0000
x_wet 0.4534 0.3023 0.0489 -0.0106 0.2061 0.0000 -0.0000
y_daf 0.3527 0.1916 0.0605 -0.0223 0.4175 0.0000 -0.0000
y_wet 0.3527 0.1916 0.0605 -0.0223 0.4175 0.0000 -0.0000
y_wetash 0.3527 0.1916 0.0605 -0.0223 0.4175 0.0000 -0.0000
```

```
yc = 0.51yh = 0.057bc = cm.biocomp(yc, yh)fig, ax = plt.subplots(tight_layout=True)cm.plot_biocomp(ax, yc, yh, bc['y_rm1'], bc['y_rm2'], bc['y_rm3'])
```
plt.show()

In this particular case, adjust the epsilon splitting parameter to properly characterize the biomass for the C and H mass fractions.

```
>> v = 0.51>> yh = 0.057
>>> _ = cm.biocomp(yc, yh, epsilon=0.4, printcomp=True)
basis cell hemi ligc ligh ligo tann tgl
x_daf 0.4623 0.3082 0.0259 0.0504 0.0532 0.0998 0.0000
```
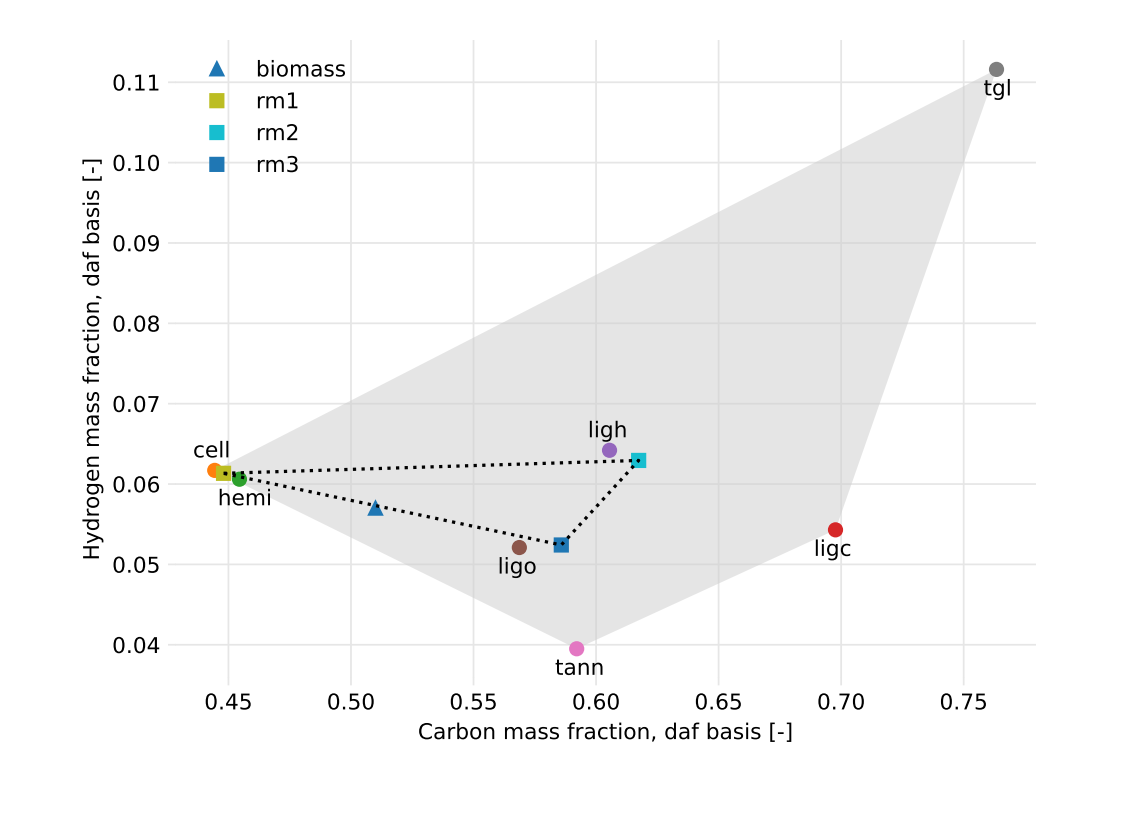

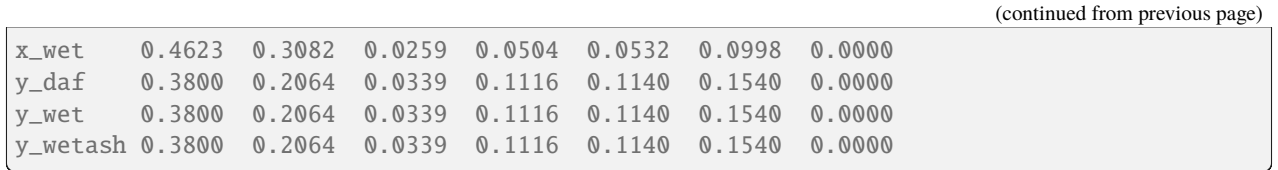

 $yc = 0.51$  $yh = 0.057$  $bc = cm.biocomp(yc, yh, epsilon=0.4)$ fig, ax = plt.subplots(tight\_layout=True) cm.plot\_biocomp(ax, yc, yh, bc['y\_rm1'], bc['y\_rm2'], bc['y\_rm3']) plt.show()

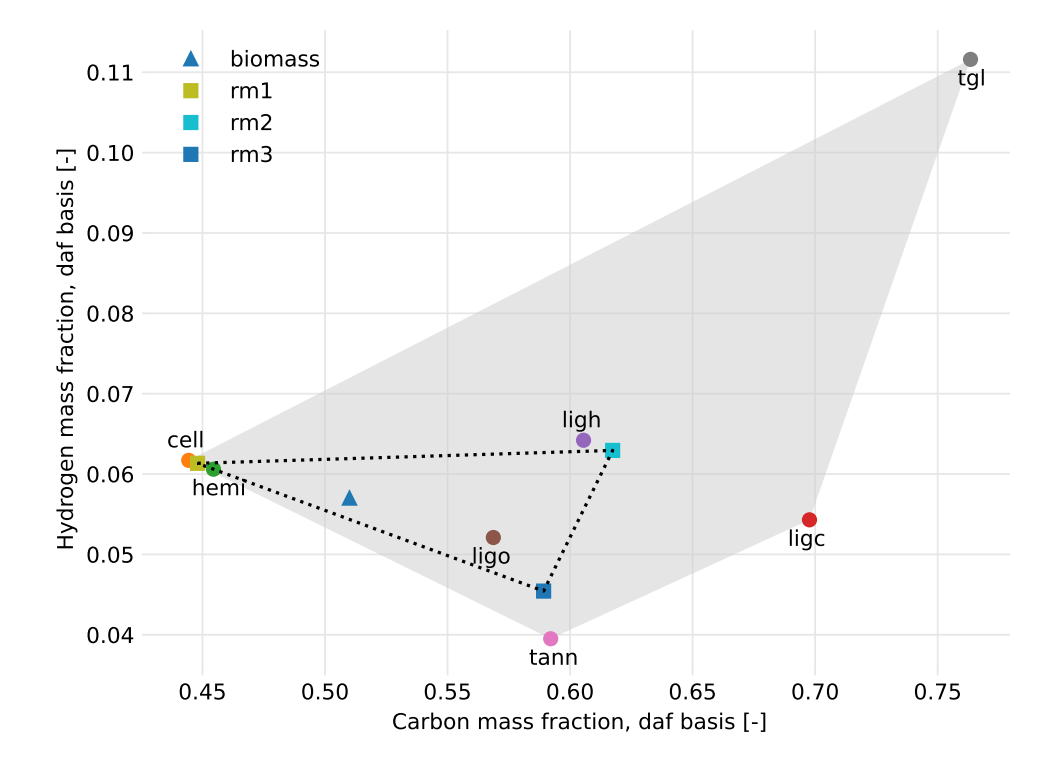

# **CHEMICAL EQUATION**

<span id="page-16-0"></span>The ChemicalEquation class provides product and reactant properties from an equation that represents a chemical reaction.

```
\gg eq = cm. Chemical Equation ('2 HCl + 2 Na -> 2 NaCl + H2')
# Check if atomic elements of the reactants and products are balanced
>>> eq.is_balanced()
True
# Total number of atomic elements for each product
>>> eq.prod_elements
{'Na': 2.0, 'Cl': 2.0, 'H': 2.0}
# Total number of moles for the products
>>> eq.prod_moles
3.0
# Total mass of the products
>>> eq.prod_mass
118.896
# Total number of atomic elements for each reactant
>>> eq.rct_elements
{'H': 2.0, 'Cl': 2.0, 'Na': 2.0}
# Total number of moles for the reactants
>>> eq.rct_moles
4.0
# Total mass of the reactants
>>> eq.rct_mass
118.896...
# Properties of the products
>>> eq.prod_properties
             NaCl H2
moles 2.0 1.0
species NaCl H2
molwt 58.44 2.016
mass 116.88 2.016
```
(continued from previous page)

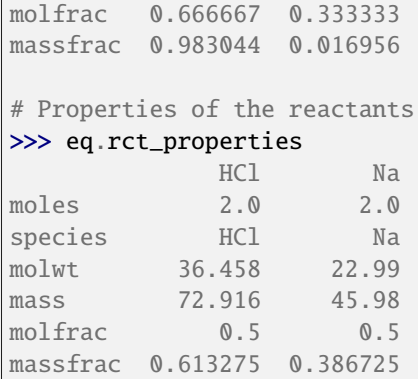

 $\Gamma$ 

Names can be assigned to chemical species using the names parameter.

```
>>> names = {'CHAR': 'C', 'CH2OHCHO': 'C2H4O2'}
>>> eq = cm. ChemicalEquation('5 NaCl + 3 H2O -> CH4 + 2.2 CHAR + CH2OHCHO', names)
>>> eq.prod_elements
{'C': 5.2, 'H': 8.0, 'O': 2.0}
```
# **CONVERSIONS**

<span id="page-18-0"></span>Convert a list of mass fractions y to mole fractions where mw is the molecular weight in g/mol for each component. In this example, the components represent C, H, O, and N.

```
>>> y = [0.36, 0.16, 0.20, 0.28]
>>> mw = [12.011, 1.008, 15.999, 14.007]
>>> cm.massfrac_to_molefrac(y, mw)
array([0.135..., 0.717..., 0.0565..., 0.0903...])
```
Convert a list of mole fractions x to mass fractions.

```
\gg x = [0.36, 0.16, 0.20, 0.28]
>>> mw = [12.011, 1.008, 15.999, 14.007]
>>> cm.molefrac_to_massfrac(x, mw)
array([0.372..., 0.0138..., 0.275..., 0.337...])
```
## **SEVEN**

## **DIMENSIONLESS NUMBERS**

<span id="page-20-0"></span>The examples below demonstrate various dimensionless number functions availabe in chemics.

## **7.1 Reynolds number**

Use the reynolds() function to calculate the Reynolds number.

```
u = 2.6 # flow speed in m/sd = 0.025 # characteristic length or dimension in meters
rho = 910 # density of the fluid or gas in kg/m<sup>3</sup>mu = 0.38 # dynamic viscosity of the fluid or gas in kg/(ms)re = cm.reynolds(u, d, rho=rho, mu=mu)
print(f'Reynolds number Re is {re:.2f}')
```
Reynolds number Re is 155.66

The kinematic viscosity can be used as an input parameter instead of the density and dynamic viscosity.

```
u = 0.25 # flow speed in m/sd = 0.102 # characteristic length or dimension in meters
nu = 1.4e-6 # kinematic viscosity of the fluid or gas in m^2/sre = cm.reynolds(u, d, nu=nu)
print(f'Reynolds number Re is {re:.2f}')
```
Reynolds number Re is 18214.29

# **EIGHT**

## **GAS PROPERTIES**

<span id="page-22-0"></span>Gas properties such as molecular weight, density, heat capacity, thermal conductivity, and viscosity can be calculated using the Gas class. The example given below calculates nitrogen gas properties at 773 K and 101,325 Pa which is the default pressure.

```
import chemics as cm
```

```
gas = cm.Gas('N2', 773)
mw = gas.molecular_weight
rho = gas.density()cp = gas.heat\_capacity()k = gas. thermal_conductivity()
mu = gas.viscosity()print('Nitrogen gas properites')
print(f'molecular weight {mw:.2f} g/mol')
print(f'density {rho:.3f} kg/m<sup>3</sup>')
print(f'heat capacity {cp:.2f} J/(molK)')
print(f'thermal conductivity {k:.3f} W/(mK)')
print(f'viscosity {mu:.2f} microPoise (P)')
```
This prints the output shown below.

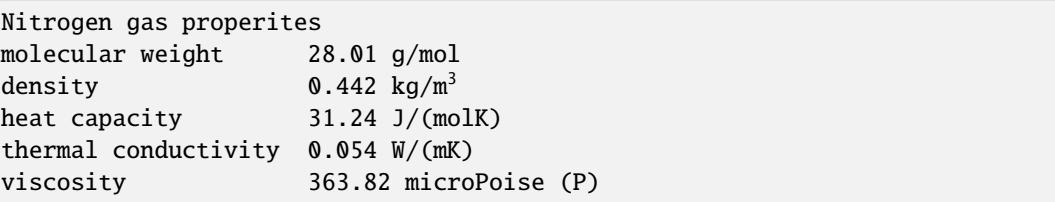

## **NINE**

# **GAS MIXTURE PROPERTIES**

<span id="page-24-0"></span>This example calculates the molecular weight and viscosity of a gas mixture using the GasMixture class. The gas mixture is initialized with a list of Gas objects and their associated mole fractions.

```
import chemics as cm
gas1 = cm.Gas('H2', 773)
gas2 = cm.Gas('N2', 773)
gas3 = cm.Gas('CH4', 825)gas_mixture = cm.GasMixture([gas1, gas2, gas3], [0.4, 0.1, 0.5])
mw = gas_mixture.molecular_weight()
mu = gas_mixture.viscosity()
print('Gas mixture properties')
print(f'molecular weight {mw:.2f} g/mol')
print(f'viscosity {mu:.2f} microPoise (P)')
```
This prints the output shown below.

Gas mixture properties molecular weight 11.63 g/mol viscosity 226.75 microPoise (P)

# **PROXIMATE AND ULTIMATE ANALYSIS**

<span id="page-26-0"></span>Use the Proximate class to express proximate analysis values as different bases. Bases are as-determined (ad), asreceived (ar), dry (d), and dry ash-free (daf).

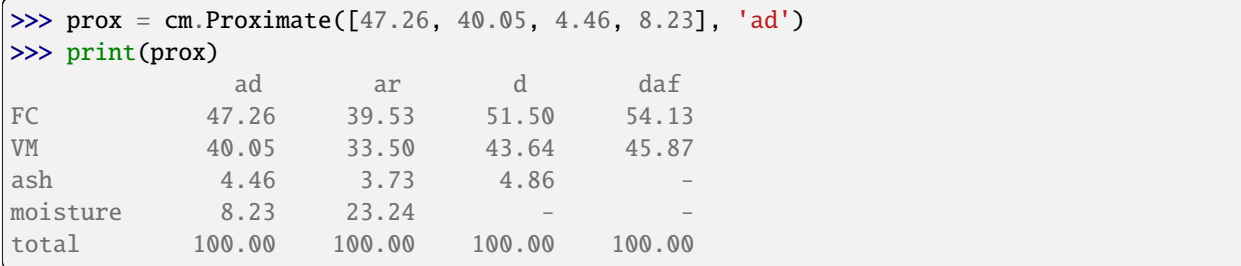

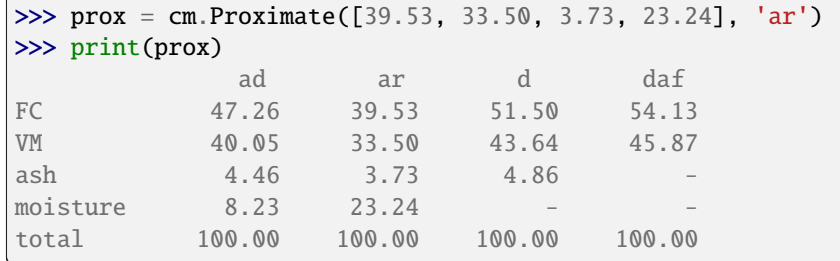

```
>>> prox = cm.Proximate([39.53, 33.50, 3.73, 23.24], 'ar')
>>> prox.daf_basis
array([54.12844037, 45.87155963])
```
Use the Ultimate class to express ultimate analysis values as different bases. Bases are as-determined (ad), as-received (ar), dry (d), and dry ash-free (daf).

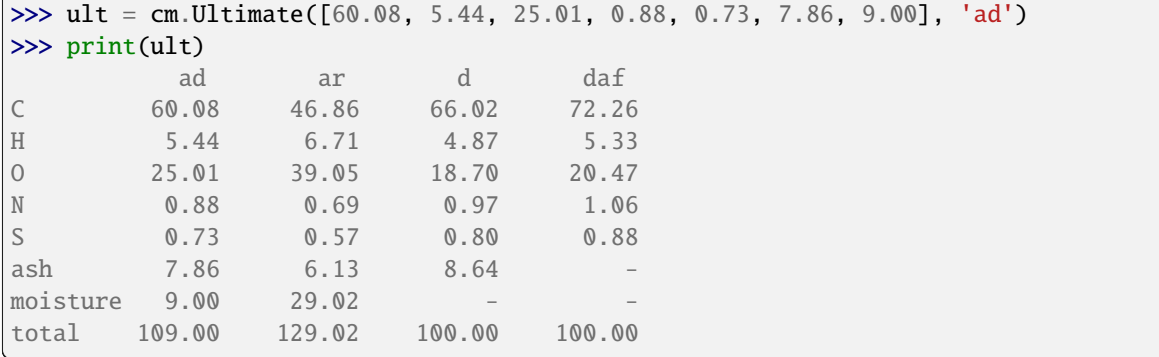

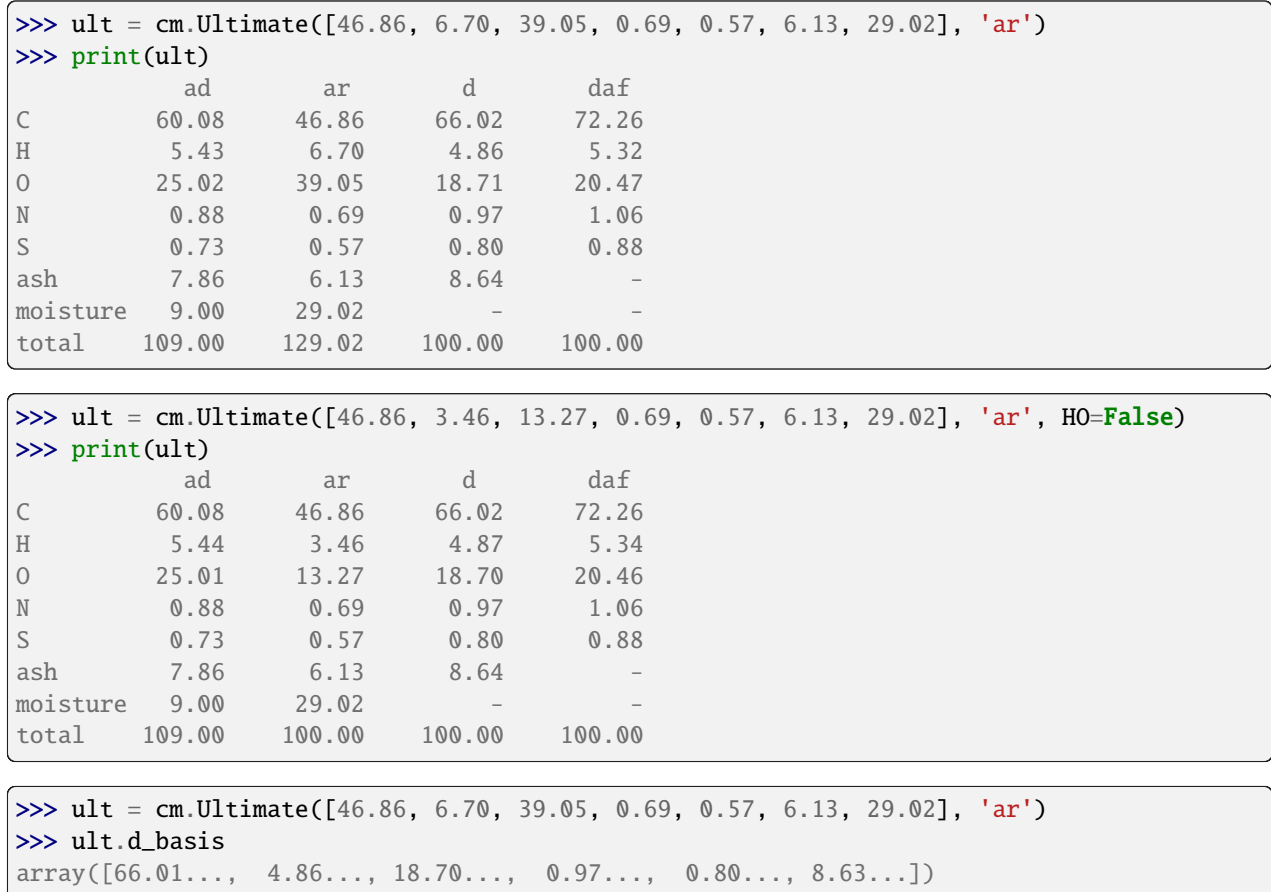

## **ELEVEN**

# **PYROLYSIS NUMBER**

<span id="page-28-0"></span>Functions are available to calculate the Biot and pyrolysis numbers PyI and PyII as shown below.

```
h = 500 # convective heat transfer coefficient in W/(m^2 K)d = 0.00001 # biomass particle diameter in meters
k = 0.12 # biomass thermal conductivity in W/(mK)kr = 1.4 # reaction rate constant in 1/srho = 540 \# biomass density in kg/m<sup>3</sup>
cp = 3092.8 # biomass heat capacity in J/(kgK)r = d / 2biot = cm.biot(h, r, k)pyI = cm.pyrolysis_one(k, kr, rho, cp, r)
pyII = cm.pyrolysis_two(h, kr, rho, cp, r)
print(f'Biot number is {biot:.4f}')
print(f'PyI number is {pyI:.2f}')
print(f'PyII number is {pyII:.2f}')
```
Biot number is 0.0208 PyI number is 2052.90 PyII number is 42.77

The Biot and pyrolysis numbers can be used to create a regime map for a biomass particle as shown here.

```
h = 500 # convective heat transfer coefficient in W/(m^2 K)d = 0.00001 # biomass particle diameter in meters
k = 0.12 # biomass thermal conductivity in W(mK)kr = 1.4 # reaction rate constant in 1/srho = 540 \# biomass density in kg/m<sup>3</sup>
cp = 3092.8 # biomass heat capacity in J/(kgK)r = d / 2biot = cm.biot(h, r, k)pyI = cm.pyrolysis_one(k, kr, rho, cp, r)
pyII = cm. pyrolysis_two(h, kr, rho, cp, r)if biot < 1.0:
   py = pyII
```
(continued from previous page)

```
else:
    py = pyIfig, ax = plt.subplots(tight_layout=True)ax.plot(biot, py, 'r^')
ax.set_xlabel('Biot Number, Bi [-]')
ax.set_ylabel('Pyrolysis Number, Py [-]')
ax.text(0.2, 0.91, 'kinetics limited\nisothermal', ha='center', transform=ax.transAxes)
ax.text(0.8, 0.91, 'kinetics limited\nnon-isothermal', ha='center', transform=ax.
\rightarrowtransAxes)
ax.text(0.2, 0.03, 'convection limited', ha='center', transform=ax.transAxes)
ax.text(0.8, 0.03, 'conduction limited', ha='center', transform=ax.transAxes)
ax.axvline(1, c='k', ls='-.')ax.axvspan(10^{***}-1, 10^{***}1, color='0.9')ax.axhline(1, c='k', ls='-.')ax.axhspan(10^{**}-1, 10^{**}1, color='0.9')
ax.grid(color='0.9')
ax.set_frame_on(False)
ax.set_xlim(10^{**}-4, 10^{**}4)ax.set\_ylim(10^{**}-4, 10^{**}4)ax.set_xscale('log')
ax.set_yscale('log')
ax.tick_params(color='0.9')
plt.minorticks_off()
plt.show()
```
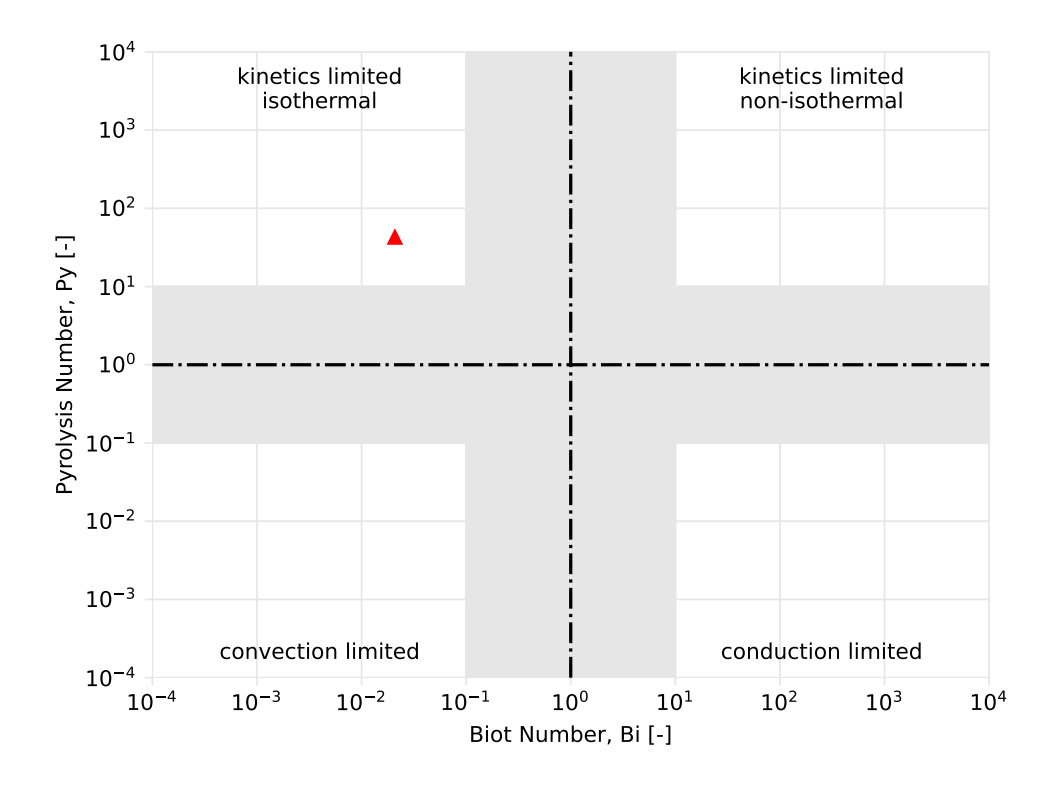

# **TWELVE**

# **WOOD PROPERTIES**

<span id="page-30-0"></span>The example below uses the cp\_wood() function to calculate heat capacity of wood with 12% moisture content at a temperature of 340 Kelvin.

```
\gg cp = cm.cp_wood(12, 340)
>>> print(f'cp is {cp:.4f} kJ/(kgK)')
cp is 1.9146 kJ/(kgK)
```
This example estimates thermal conductivity of wood with a basic specific gravity of 0.54, volumetric shrinkage of 12.3%, and 10% moisture content.

```
\gg k = cm.k_wood(0.54, 12.3, 10)
>>> print(f'k is {k:.4f} W/(mK)')
k is 0.1567 W/(mK)
```
# **THIRTEEN**

# **ATMOSPHERIC PRESSURE**

<span id="page-32-0"></span>Calculate atmospheric pressure for a given elevation with the patm function. Function for atmospheric pressure.

chemics.atm\_pressure.patm(*alt*)

Calculate atmospheric pressure.

Determine atmospheric pressure at altitudes up to 5[1](#page-32-1) km. Based on article by Roland Stull<sup>1</sup>.

#### **Parameters**

 $alt (float) - Altitude or elevation above sea level in meters$ 

#### **Returns**

**Patm** (*float*) – Atmospheric pressure in pascal

**References**

<span id="page-32-1"></span><sup>&</sup>lt;sup>1</sup> Practical Meteorology: An Algebra-based Survey of Atmospheric Science by Roland Stull.

## **FOURTEEN**

## **ATOMIC ELEMENTS**

<span id="page-34-0"></span>Atomic elements.

Dictionary containing atomic number, name, and atomic weight of elements in the periodic table. Conventional atomic weight is used for atomic weight where applicable. Values taken from IUPAC.

#### **References**

IUPAC Periodic Table of the Elements. International Union of Pure and Applied Chemistry, 2016. [https://iupac.org/](https://iupac.org/what-we-do/periodic-table-of-elements/) [what-we-do/periodic-table-of-elements/.](https://iupac.org/what-we-do/periodic-table-of-elements/)

"" ""

```
atomic_elements = {
    "H": {"atomic_number": 1, "name": "hydrogen", "atomic_weight": 1.008},
    "He": {"atomic_number": 2, "name": "helium", "atomic_weight": 4.0026},
    "Li": {"atomic_number": 3, "name": "lithium", "atomic_weight": 6.94},
   "Be": {"atomic_number": 4, "name": "beryllium", "atomic_weight": 9.0122},
    "B": {"atomic_number": 5, "name": "boron", "atomic_weight": 10.81},
    "C": {"atomic_number": 6, "name": "carbon", "atomic_weight": 12.011},
    "N": {"atomic_number": 7, "name": "nitrogen", "atomic_weight": 14.007},
    "O": {"atomic_number": 8, "name": "oxygen", "atomic_weight": 15.999},
   "F": {"atomic_number": 9, "name": "fluorine", "atomic_weight": 18.998},
    "Ne": {"atomic_number": 10, "name": "neon", "atomic_weight": 20.180},
    "Na": {"atomic_number": 11, "name": "sodium", "atomic_weight": 22.990},
    "Mg": {"atomic_number": 12, "name": "magnesium", "atomic_weight": 24.305},
   "Al": {"atomic_number": 13, "name": "aluminium", "atomic_weight": 26.982},
    "Si": {"atomic_number": 14, "name": "silicon", "atomic_weight": 28.085},
    "P": {"atomic_number": 15, "name": "phosphorus", "atomic_weight": 30.974},
    "S": {"atomic_number": 16, "name": "sulfur", "atomic_weight": 32.06},
    "Cl": {"atomic_number": 17, "name": "chlorine", "atomic_weight": 35.45},
    "Ar": {"atomic_number": 18, "name": "argon", "atomic_weight": 39.948},
   "K": {"atomic_number": 19, "name": "potassium", "atomic_weight": 39.098},
    "Ca": {"atomic_number": 20, "name": "calcium", "atomic_weight": 40.078},
   "Sc": {"atomic_number": 21, "name": "scandium", "atomic_weight": 44.956},
    "Ti": {"atomic_number": 22, "name": "titanium", "atomic_weight": 47.867},
    "V": {"atomic_number": 23, "name": "vanadium", "atomic_weight": 50.942},
    "Cr": {"atomic_number": 24, "name": "chromium", "atomic_weight": 51.996},
    "Mn": {"atomic_number": 25, "name": "manganese", "atomic_weight": 54.938},
    "Fe": {"atomic_number": 26, "name": "iron", "atomic_weight": 55.845},
```
(continued from previous page)

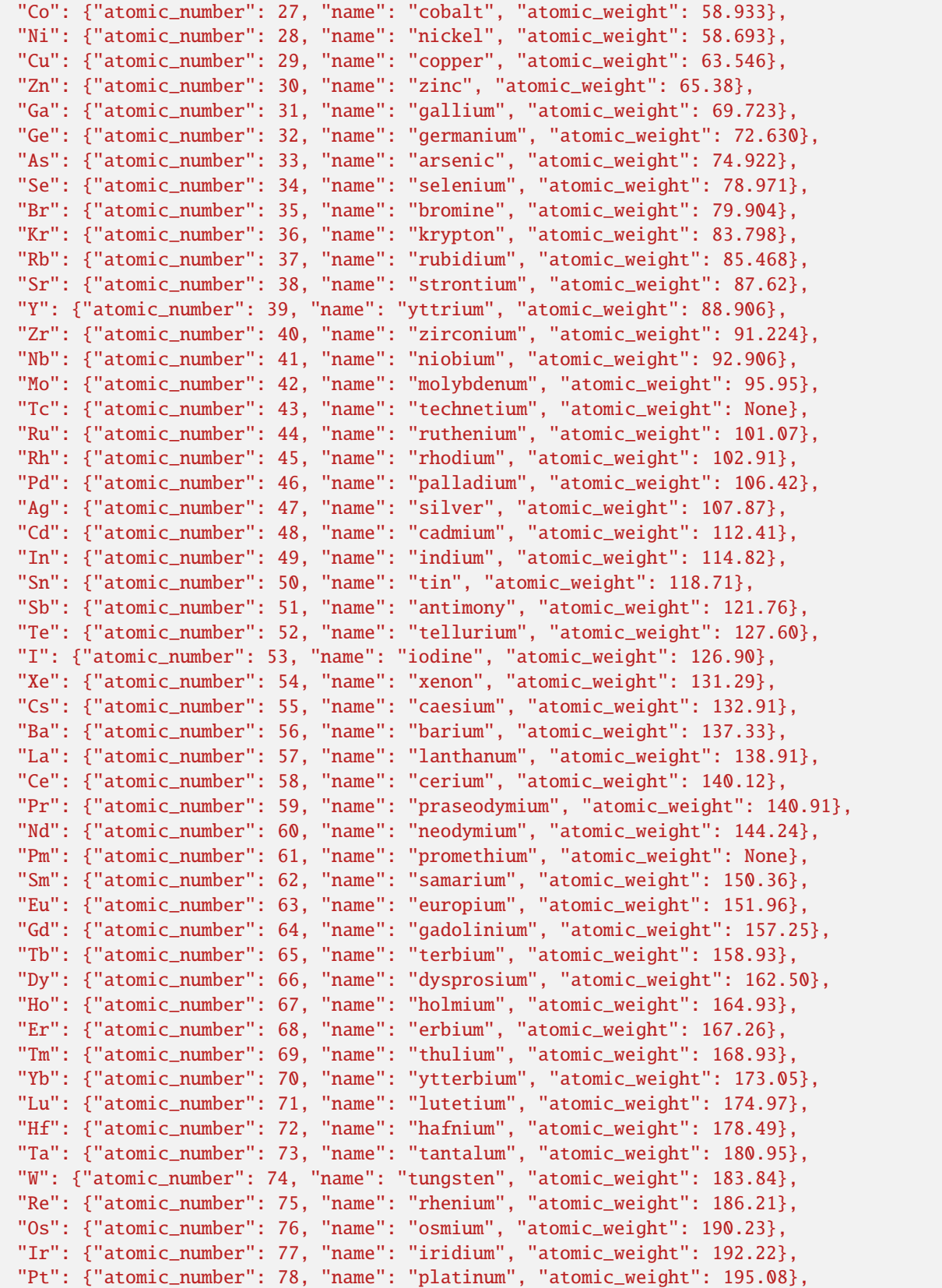
(continued from previous page)

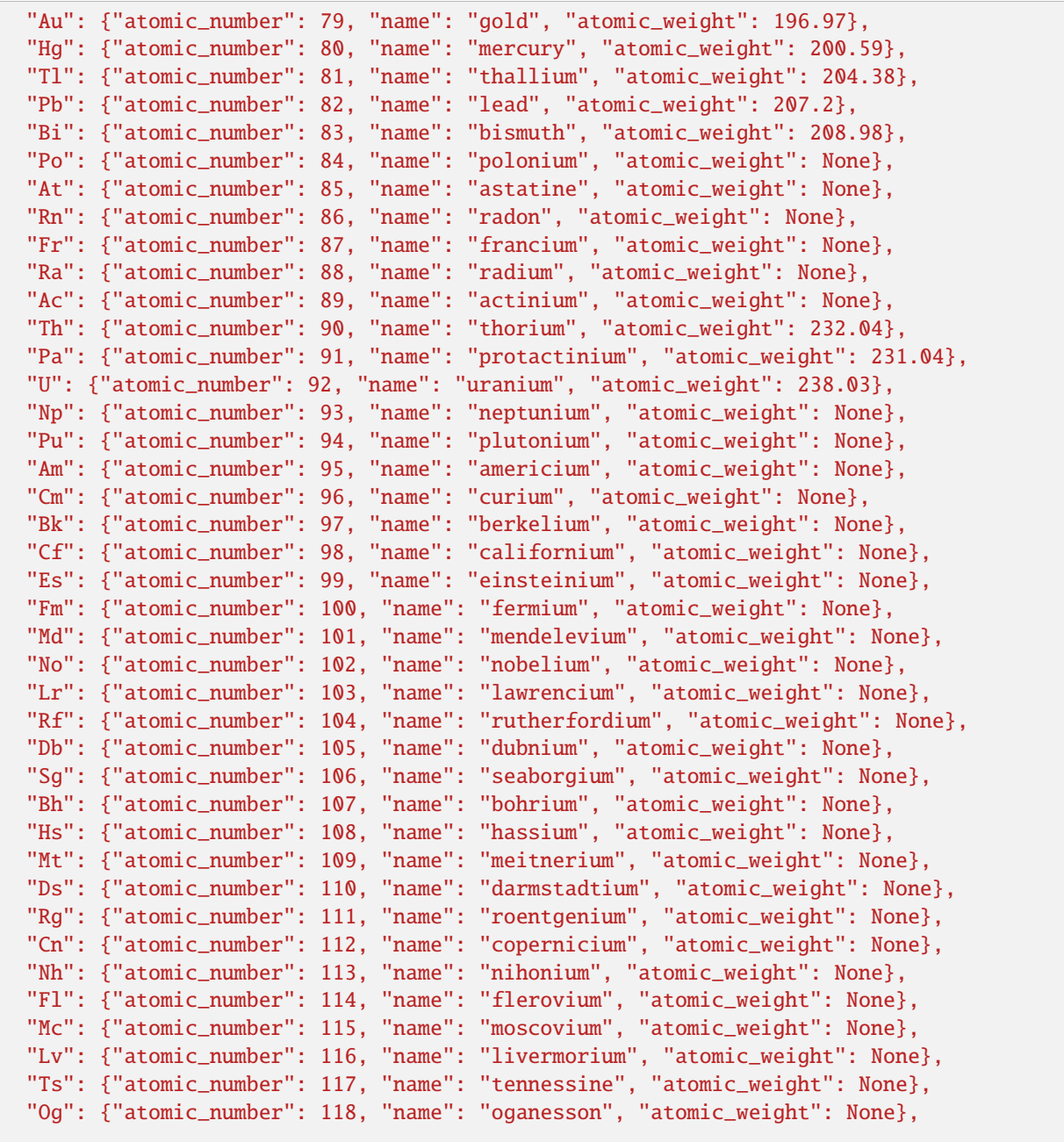

}

## **FIFTEEN**

## **BIOMASS COMPOSITION**

Biomass composition can be represented in terms of cellulose, hemicellulose, lignins, and extractives. If experimental data is not available, the components of biomass can be estimated from the ultimate analysis using a characterization method developed by Debiagi, Pecchi, Gentile, Frassoldati, Cuoci, Faravelli, and Ranzi.

Use the *biocomp()* function to calculate biomass composition. Use the *plot\_biocomp()* function to create a Matplotlib figure of the biomass composition results.

chemics.biocomp(*yc*, *yh*, *yo=None*, *yh2o=0*, *yash=0*, *alpha=0.6*, *beta=0.8*, *gamma=0.8*, *delta=1*, *epsilon=1*, *printcomp=False*)

Biomass composition.

Determine bimoass composition from ultimate analysis mass fractions of C, H, and O. Composition returned as cellulose, hemicellulose, lignins, and extractives based on method discussed in the Debiagi 20[1](#page-38-0)5 paper $^1$ .

#### **Parameters**

- yc  $(f$ loat) Mass fraction of carbon in biomass, dry ash free basis
- yh  $(float)$  Mass fraction of hydrogen in biomass, dry ash free basis
- yo  $(float, optional)$  Mass fraction of oxygen in biomass, if not given then value is calculated as difference, dry ash free basis. Default is None.
- **yh2o** (float, optional) Mass fraction of water in biomass, as received basis. Default is 0.
- yash (float, optional) Mass fraction of ash in biomass, as received basis. Default is  $\Omega$ .
- alpha (float, optional) Splitting parameter as molar ratio of cellulose and hemicellulose contained in reference mixture RM1. Default is 0.6.
- beta (float, optional) Splitting parameter as molar ratio of lignin LIG-O and lignin LIG-C contained in reference mixture RM2. Default is 0.8.
- gamma (float, optional) Splitting parameter as molar ratio of lignin LIG-H and lignin LIG-C contained in reference mixture RM3. Default is 0.8.
- delta (float, optional) Splitting parameter as molar ratio of lignins (LIG-H and LIG-C) and extractive TGL to define reference mixture RM2. Default is 1.0.
- epsilon (float, optional) Splitting parameter as molar ratio of lignins (LIG-O and LIG-C) and extractive TANN to define reference mixture RM3. Default is 1.0.
- printcomp (bool, optional) Print composition results if True. Default is False.

<span id="page-38-0"></span><sup>&</sup>lt;sup>1</sup> Paulo Eduardo Amaral Debiagi, Chiara Pecchi, Giancarlo Gentile, Alessio Frassoldati, Alberto Cuoci, Tiziano Faravelli, and Eliseo Ranzi. Extractives Extend the Applicability of Multistep Kinetic Scheme of Biomass Pyrolysis. Energy and Fuels, vol. 29, no. 10, pp. 6544-6555, 2015.

#### **Returns**

**comp** (*dict*) – Dictionary representing reference mixtures and biomass compositions on the basis of mole fractions  $(x)$  and mass fractions  $(y)$ . The dictionary contains the following items for the reference mixtures where each item represents the C, H, O mass fraction.

- *y\_rm1* reference mixture RM1
- *y\_rm2* reference mixture RM2
- *y\_rm3* reference mixture RM3

The dictionary also contains the following items for the biomass composition where each item represents the CELL, HEMI, LIGC, LIGH, LIGO, TANN, TGL mole or mass fraction.

- *x\_daf* mole fractions as dry ash-free basis
- *x wet* mole fractions as wet basis
- *y\_daf* mass fractions as dry ash-free basis
- *y\_wet* mass fractions as wet basis
- *y\_wetash* mass fractions as wet + ash basis

#### **Raises**

ValueError – When sum of mass fractions is not equal to one.

#### **Examples**

Use the carbon and hydrogen mass fractions of the biomass to calculate the biomass composition.

 $\gg$  yc = 0.534  $\gg$  yh = 0.06 >>> bc = cm.biocomp(yc, yh)

The cellulose mass fraction on a dry ash-free basis.

```
\gg cell = bc['y_daf'][0]
>>> cell
0.293...
```
The hemicellulose mass fraction on a dry ash-free basis.

```
\gg hemi = bc['y_daf'][1]
>>> hemi
0.159...
```
## **References**

chemics.plot\_biocomp(*ax*, *yc*, *yh*, *y\_rm1*, *y\_rm2*, *y\_rm3*)

Plot biomass composition.

Plot characterization of biomass sample and calculated reference mixtures as mass fractions, dry ash-free basis.

#### **Parameters**

- $ax (Axes)$  The Matplotlib axes from a figure
- yc  $(fload)$  Mass fraction of carbon in biomass, dry ash free basis
- $yh$  (*float*) Mass fraction of hydrogen in biomass, dry ash free basis
- y\_rm1 (array) Mass fraction of reference mixture RM1 where y\_rm1 = [yC, yH, yO]
- y\_rm2 (array) Mass fraction of reference mixture RM2 where y\_rm2 = [yC, yH, yO]
- $y$ \_rm3 (array) Mass fraction of reference mixture RM3 where  $y$ \_rm3 = [yC, yH, yO]

## **Returns**

**ax** (*Axes*) – The Matplotlib axes for the plot figure

## **SIXTEEN**

## **CHEMICAL EQUATION**

Use the ChemicalEquation class to determine properties of the reactants and products in a given chemical equation.

#### class chemics.ChemicalEquation(*eq*, *names=None*)

Properties of the reactants and products in a given chemical equation.

#### **Parameters**

- eq  $(str)$  Chemical equation such as  $A + B \rightarrow C + D$
- names  $(dict, optimal)$  Names of unique species and their corresponding chemical formula.

### **Variables**

- eq  $(str)$  Chemical equation such as  $A + B \rightarrow C + D$
- names  $(dict, optimal)$  Names of unique species and their corresponding chemical formula.
- rct\_properties (dataframe) Number of moles, chemical species, molecular weight, mass, mole fraction, and mass fraction for each reactant.
- rct\_elements (dict) Total number of atomic elements on reactant side of the equation.
- **rct\_moles** (*float*) Total number of moles on reactant side of the equation.
- $rct\_mass$  ( $float$ ) Total mass of the reactants.
- prod\_properties (dataframe) Number of moles, chemical species, molecular weight, mass, mole fraction, and mass fraction for each product.
- $prod_{\text{elements}}(dict)$  Total number of atomic elements on product side of the equation.
- prod\_moles  $(fload)$  Total number of moles on product side of the equation.
- prod\_mass  $(flost)$  Total mass of the products.

## **Examples**

```
\gg ce = cm. Chemical Equation ('2 HCl + 2 Na -> 2 NaCl + H2')
>>> ce.is_balanced()
True
```

```
\gg ce = cm. Chemical Equation ('2 HCl + 2 Na -> 2 NaCl + H2')
>>> ce.rct_properties
              HCl Na
```
(continues on next page)

(continued from previous page)

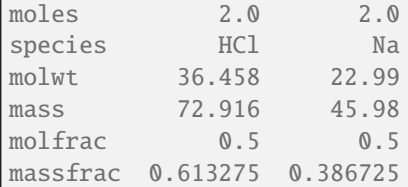

```
\gg ce = cm. Chemical Equation ('2 HCl + 2 Na -> 2 NaCl + H2')
>>> ce.rct_properties.loc['massfrac']
HCl 0.613275
Na 0.386725
```

```
\gg ce = cm. Chemical Equation ('2 HCl + 2 Na \rightarrow 2 NaCl + H2')
>>> ce.rct_elements
{'H': 2.0, 'Cl': 2.0, 'Na': 2.0}
```

```
\gg ce = cm. Chemical Equation ('2 HCl + 2 Na -> 2 NaCl + H2')
>>> ce.rct_moles
4.0...
```

```
\gg ce = cm. ChemicalEquation('2 HCl + 2 Na -> 2 NaCl + H2')
>>> ce.rct_mass
118.896...
```
## is\_balanced()  $\rightarrow$  bool

...

 $\Gamma$ 

Check balance of atomic elements in reactants or products.

## **SEVENTEEN**

## **CONVERSIONS**

Helper functions for unit conversions.

#### chemics.massfrac\_to\_molefrac(*y*, *mw*)

Convert mass fraction to mole fraction. Assumes a total mass of 100 grams.

$$
m_i = y_i \times 100
$$

$$
m_i
$$

$$
x_i = \frac{\overline{MW_i}}{\sum \frac{m_i}{MW_i}}
$$

where *m* is mass [g], *y* is mass fraction [-], *x* is mole fraction [-], and  $MW$  is molecular weight [g/mol] of each component.

#### **Parameters**

- y (list, tuple or array) Mass fraction of each component
- **mw** (list, tuple or array) Molecular weight of each component in g/mol

#### **Returns**

**x** (*array*) – Mole fractions of each component

## **Example**

```
\gg y = [0.36, 0.16, 0.20, 0.28]
\gg mw = [12.011, 1.008, 15.999, 14.007]
>>> cm.massfrac_to_molefrac(y, mw)
array([0.135..., 0.717..., 0.056..., 0.090...])
```
## chemics.molefrac\_to\_massfrac(*x*, *mw*)

Convert mole fraction to mass fraction. Assumes total moles is 100.

$$
n_i = x_i \times 100
$$

$$
y_i = \frac{n_i \, MW_i}{\sum n_i \, MW_i}
$$

where *n* is moles [mol], x is mole fraction [-], y is mass fraction [-], and MW is molecular weight [g/mol] of each component.

#### **Parameters**

- x (list, tuple, or array) Mole fraction of each component [-]
- **mw** (list, tuple or array) Molecular weight of each component [g/mol]

#### **Returns**

**y** (*array*) – Mass fraction of each component [-]

## **Example**

```
\Rightarrow x = [0.36, 0.16, 0.20, 0.28]
>>> mw = [12.011, 1.008, 15.999, 14.007]
>>> cm.molefrac_to_massfrac(x, mw)
array([0.372..., 0.0138..., 0.275..., 0.337...])
```
## chemics.slm\_to\_lpm(*slm*, *pgas*, *tgas*)

Convert volumetric gas flow.

Convert volumetric gas flow from standard liters per minute (SLM or SLPM) to liters per minute (LPM) where STP is defined as 273.25 K and 101,325 Pa.

$$
1\ LPM = 1\ SLPM \times \frac{T_{gas}}{273.15\,K} \times \frac{14.696\,psi}{P_{gas}}
$$

## **Parameters**

- slm  $(fload)$  Volumetric gas flow in standard liters per minute [SLM]
- pgas (float) Absolute gas pressure [kPa]
- tgas  $(float)$  Gas temperature [K]

### **Returns**

**lpm** (*float*) – Volumetric gas flow in liters per minute [LPM]

## **Example**

```
>>> cm.slm_to_lpm(580, 150, 773)
1108.74...
```
## **References**

Wikipedia contributors. (2018, February 8). Standard litre per minute. In Wikipedia online. Retrieved from [https://en.wikipedia.org/wiki/Standard\\_litre\\_per\\_minute](https://en.wikipedia.org/wiki/Standard_litre_per_minute)

## **EIGHTEEN**

## **DIMENSIONLESS NUMBERS**

Functions are provided for the following dimensionless numbers:

- Archimedes number (Ar)
- Biot number (Bi)
- Peclet number (Pe)
- Prandtl number (Pr)
- Pyrolysis number I (Py I)
- Pyrolysis number II (Py II)
- Reynolds number (Re)
- Schmidt number (Sc)
- Sherwood number (Sh)
- Flow regime

## **18.1 Source code**

## chemics.archimedes(*dp*, *rhog*, *rhos*, *mu*)

Calculate the dimensionless Archimedes number.

$$
Ar = \frac{d_p^3 \rho_g (\rho_s - \rho_g)g}{\mu^2}
$$

#### **Parameters**

- $dp$  (*float*) Particle diameter in meters
- rhog  $(fload)$  Gas density in kg/m<sup>3</sup>
- rhos  $(fload)$  Solid density in kg/m<sup>3</sup>
- $mu(fload) Dynamic viscosity in kg/(ms)$

#### **Returns**

**ar** (*float*) – Archimedes number

## **Example**

```
>>> cm.archimedes(0.001, 910, 2500, 0.001307)
8309.1452...
```
#### **References**

Daizo Kunii and Octave Levenspiel. Fluidization Engineering. Butterworth-Heinemann, 2nd edition, 1991.

## chemics.biot $(h, d, k)$

Calculate the dimensionless Biot number.

$$
Bi = \frac{h\,d}{k}
$$

#### **Parameters**

- **h**  $(fload)$  Convective heat transfer coefficient in W/(m<sup>2</sup>K)
- $d$  (*float*) Characteristic length or dimension in meters
- **k**  $(float)$  Thermal conductivity in W/(mK)

#### **Returns**

**bi** (*float*) – Biot number

### **Example**

```
>>> cm.biot(4.63, 0.001, 3.84)
0.0012057...
```
## **References**

Daizo Kunii and Octave Levenspiel. Fluidization Engineering. Butterworth-Heinemann, 2nd edition, 1991.

## chemics.peclet(*ui*, *L*, *Dax*)

Calculate the dimensionless Peclet number for mass transfer.

The Peclet number is defined as the ratio between the bulk mass transport (convection) and the molecular diffusion.

$$
Pe = \frac{u_i L}{D_{ax}}
$$

#### **Parameters**

- **ui**  $(float)$  Interstitial velocity in m/s
- L  $(float)$  Length or characteristic dimension in meters
- Dax  $(float)$  Axial dispersion coefficient in m<sup>2</sup>/s

#### **Returns**

**pe** (*float*) – Peclet number

## **Example**

```
>>> cm.peclet(3.0e-3, 0.25, 4.7e-4)
1.5957...
```
### **References**

J.D. Seader, E.J. Henley, D.K. Roper. Separation Process Principles. John Wiley & Sons, Inc., 3rd edition, 2011.

chemics.prandtl(*cp=None*, *mu=None*, *k=None*, *nu=None*, *alpha=None*)

Calculate the dimensionless Prandtl number for a fluid or gas.

$$
Pr = \frac{c_p \mu}{k} = \frac{\nu}{\alpha}
$$

#### **Parameters**

- cp  $(f$ loat) Specific heat in  $J/(kgK)$
- **mu**  $(float)$  Dynamic viscosity in kg/(ms)
- **k**  $(float)$  Thermal conductivity in W/(mK)
- **nu** (*float*, *optional*) Kinematic viscosity in  $m^2/s$
- alpha (*float*, optional) Thermal diffusivity in  $m^2/s$

#### **Returns**

**pr** (*float*) – Prandtl number

#### **Examples**

```
>>> cm.prandtl(cp=4188, mu=0.001307, k=0.5674)
9.647...
```

```
>>> cm.prandtl(nu=1.5064e-5, alpha=2.1002e-5)
0.71726...
```
### **Raises**

**ValueError** – Must provide (cp, mu, k) or (nu, alpha)

### **References**

Daizo Kunii and Octave Levenspiel. Fluidization Engineering. Butterworth-Heinemann, 2nd edition, 1991.

## chemics.pyrolysis\_one(*k*, *kr*, *rho*, *cp*, *r*)

Calculate the pyrolysis number Py I for a biomass particle.

$$
Py^I = \frac{k}{\rho C_p R^2 K}
$$

#### **Parameters**

- $k$  (*float*) Thermal conductivity of the biomass particle in W/(mK)
- $kr$  (*float*) Rate constant in  $1/s$
- rho (float) Density of the biomass particle in kg/m<sup>3</sup>
- cp  $(fload)$  Heat capacity of the biomass particle in  $J/(kgK)$
- $\mathbf{r}$  (*float*) Radius or characteristic length of the biomass particle in meters

#### **Returns**

**pyro\_one** (*float*) – Pyrolysis number Py I

## **Example**

>>> cm.pyrolysis\_one(k=0.12, kr=1.38556, rho=540, cp=3092.871049, r=0.0001847) 1.52...

#### **References**

D.L. Pyle and C.A. Zaror. Heat Transfer and Kinetics in the Low Temperature Pyrolysis of Solids. Chemical Engineering Science, vol. 39, no. 1, pg. 147-158, 1984.

## chemics.pyrolysis\_two(*h*, *kr*, *rho*, *cp*, *r*)

Calculate the pyrolysis number Py II for a biomass particle.

$$
Py^{II} = \frac{h}{\rho C_p R K}
$$

#### **Parameters**

- $h$  (*float*) Convective heat transfer coefficient in W/m<sup>2</sup>K
- $kr$  (*float*) Rate constant in 1/s
- **rho** (*float*) Density of the biomass particle in kg/m<sup>3</sup>
- cp  $(fload)$  Heat capacity of the biomass particle in  $J/(kgK)$
- $\mathbf{r}$  (*float*) Radius or characteristic length of the biomass particle in meters

#### **Returns**

**pyro\_two** (*float*) – Pyrolysis number Py II

### **Example**

```
>>> cm.pyrolysis_two(h=862.6129, kr=1.38556, rho=540, cp=3092.871049, r=0.0001847)
2.018...
```
### **References**

D.L. Pyle and C.A. Zaror. Heat Transfer and Kinetics in the Low Temperature Pyrolysis of Solids. Chemical Engineering Science, vol. 39, no. 1, pg. 147-158, 1984.

### chemics.reynolds(*u*, *d*, *rho=None*, *mu=None*, *nu=None*)

Calculate the dimensionless Reynolds number for a fluid or gas flow.

$$
Re = \frac{\rho \, u \, d}{\mu} = \frac{u \, d}{\nu}
$$

### **Parameters**

- $\mathbf{u}$  (*float*) Flow speed in m/s
- $d$  (*float*) Characteristic length or dimension in meters
- rho (float, optional) Density of the fluid or gas in kg/m<sup>3</sup>
- **mu** (float, optional) Dynamic viscosity of the fluid or gas in  $kg/(ms)$
- nu (*float*, optional) Kinematic viscosity of the fluid or gas in  $m^2/s$

#### **Returns**

**re** (*float*) – Reynolds number

## **Examples**

```
>>> cm.reynolds(2.6, 0.025, rho=910, mu=0.38)
155.65789...
```

```
>>> cm.reynolds(0.25, 0.102, nu=1.4e-6)
18214.2857...
```
#### **Raises**

ValueError – Must provide  $(u, d, rho, mu)$  or  $(u, d, nu)$ 

### **References**

Daizo Kunii and Octave Levenspiel. Fluidization Engineering. Butterworth-Heinemann, 2nd edition, 1991.

### chemics.schmidt(*mu*, *rho*, *Dm*)

Calculate the dimensionless Schmidt number.

The Schmidt number represents the ratio between momentum diffusivity (kinematic viscosity) and mass diffusivity.

$$
Sc = \frac{\mu}{\rho D_m}
$$

### **Parameters**

- **mu**  $(float)$  Viscosity of the fluid flowing through the packed bed in Pas
- **rho** (*float*) Density of the fluid flowing through the packed bed in kg/m<sup>3</sup>
- Dm  $(float)$  Molecular diffusion coefficient in m<sup>2</sup>/s

## **Returns**

**sc** (*float*) – Schmidt number

## **Example**

```
>>> cm.schmidt(8.90e-4, 997.07, 2.299e-9)
388.26...
```
### **References**

J.D. Seader, E.J. Henley, D.K. Roper. Separation Process Principles. John Wiley & Sons, Inc., 3rd edition, 2011.

## chemics.sherwood(*k*, *d*, *Dm*)

Calculate the dimensionless Sherwood number.

The Sherwood number represents the ratio between the convective mass transfer and the rate of diffusive mass transport.

$$
Sh=\frac{kd}{D_m}
$$

#### **Parameters**

- $k$  (*float*) Convective mass transfer coefficient in m/s
- $d$  (*float*) Particle diameter or characteristic length in meters
- Dm  $(float)$  Molecular diffusion coefficient in m<sup>2</sup>/s

#### **Returns**

**sh** (*float*) – Sherwood number

#### **Example**

```
>>> cm.sherwood(2.3e-4, 5.0e-6, 4.0e-9)
0.2875...
```
## **References**

J.D. Seader, E.J. Henley, D.K. Roper. Separation Process Principles. John Wiley & Sons, Inc., 3rd edition, 2011.

chemics.flow\_regime(*Re=None*, *u=None*, *d=None*, *rho=None*, *mu=None*, *nu=None*)

Flow regime.

Determine flow regime (laminar, transitional or turbulent) considering the Reynolds number boundaries for the case of a straight, non-smooth pipe.

Laminar regime ........ Re < 2100 Transitional regime  $\ldots$  2100  $\leq$  Re  $\leq$  4000 Laminar regime ........ Re > 4000

### **Parameters**

- Re  $(f$ *loat* $,  $optional$ ) Reynolds number$
- $u$  (*float*, *optional*) Flow speed in m/s
- $d$  (*float*, *optional*) Characteristic length or dimension in meters
- rho (float, optional) Density of the fluid or gas in kg/m<sup>3</sup>
- **mu** (float, optional) Dynamic viscosity of the fluid or gas in kg/(ms)
- nu (*float*, optional) Kinematic viscosity of the fluid or gas in  $m^2/s$

#### **Returns**

**regime** (*string*) – Flow regime. One of laminar, transitional or turbulent.

## **Examples**

>>> cm.flow\_regime(u=2.6, d=0.025, rho=910, mu=0.38) 'laminar'

>>> cm.flow\_regime(Re=3250) 'transitional'

>>> cm.flow\_regime(u=0.25, d=0.102, nu=1.4e-6) 'turbulent'

## **Raises**

**ValueError** – Must provide Re or  $(u, d, rho, mu)$  or  $(u, d, nu)$ 

## **References**

R.H. Perry, D.W. Green. Perry's Chemical Engineers' Handbook. McGraw-Hill, 8th edition, 2008.

## **NINETEEN**

## **GAS**

Use the Gas class to calculate gas phase properties.

class chemics.Gas(*formula*, *temperature*, *pressure=101325*, *cas\_number=None*)

Gas properties class.

#### **Parameters**

- formula  $(str)$  Molecular formula of the gas.
- temperature  $(fload)$  Temperature of the gas in kelvin  $(K)$ .
- **pressure** (*float*, *optional*) Pressure of the gas in pascal (Pa). Default value is 101,325 Pa for standard atmosphere.
- cas\_number (str, optional) CAS (Chemical Abstracts Service) number of the gas, may be required for some species.

## **Variables**

- formula  $(str)$  Molecular formula of the gas.
- temperature  $(f$ loat) Temperature of the gas in kelvin  $(K)$ .
- pressure  $(fload)$  Pressure of the gas in pascal (Pa).
- cas\_number (str, optional) CAS (Chemical Abstracts Service) number of the gas, may be required for some species.
- molecular\_weight  $(fload)$  Molecular weight of the gas in g/mol.

## density()

Gas density.

Calculate gas density using the molecular weight, pressure, and temperature of the gas.

### **Returns**

**rho**  $(float)$  – Density of the gas in kg/m<sup>3</sup>.

## **Examples**

```
\gg gas = cm. Gas('N2', 773)
>>> gas.density()
0.4416...
```
#### heat\_capacity()

Gas heat capacity.

Calculate gas heat capacity as a function of temperature using Yaws' coefficients<sup>[1](#page-55-0)</sup>. The CAS (Chemical Abstracts Service) number may be required for some species.

$$
C_p = A + B T + C T^2 + D T^3 + E T^4 + F T^5 + G T^6
$$

## **Raises**

- ValueError If provided CAS number is not found.
- ValueError If multiple substances found for given formula.
- ValueError If gas chemical formula not found.
- ValueError If given temperataure is out of range for calculation.

#### **Returns**

**cp** (*float*) – Heat capacity of the gas in J/(molK).

## **Examples**

```
\gg gas = cm.Gas('CBrClF2', 700)
>>> gas.heat_capacity()
97.4982...
```

```
>>> gas = cm.Gas('C5H10O2', 850, cas_number='75-98-9')
>>> gas.heat_capacity()
268.4920...
```

```
\gg gas = cm.Gas('NO2', 900)
>>> gas.heat_capacity()
51.0686...
```
#### **References**

#### thermal\_conductivity()

Gas thermal conductivity.

Calculate gas thermal conductivity as a function of temperature using Yaws' coefficients<sup>[2](#page-55-1)</sup>. The CAS (Chemical Abstracts Service) number may be required for some species.

#### **Raises**

<span id="page-55-0"></span><sup>&</sup>lt;sup>1</sup> Carl L. Yaws. Heat capacity of gas Tables 39 and 40 in Yaws' Critical Property Data for Chemical Engineers and Chemists. Published by Knovel, 2014.

<span id="page-55-1"></span><sup>&</sup>lt;sup>2</sup> Carl L. Yaws. Thermal Conductivity Gas Tables 84 and 85 in Yaws' Critical Property Data for Chemical Engineers and Chemists. Published by Knovel, 2014.

- ValueError If provided CAS number is not found.
- ValueError If multiple substances found for given formula.
- ValueError If gas chemical formula not found.
- ValueError If given temperataure is out of range for calculation.

#### **Returns**

**k** (*float*) – Thermal conductivity of the gas in W/(mK).

## **Examples**

```
\gg gas = cm. Gas ('N2', 773)
>>> gas.thermal_conductivity()
0.0535...
```

```
>>> gas = cm.Gas('C18H38O', 920, cas_number='593-32-8')
>>> gas.thermal_conductivity()
0.0417...
```
### **References**

### viscosity(*method='yaws'*)

Gas viscosity.

Calculate gas viscosity as a function of temperature using Ludwig's coefficients<sup>[3](#page-56-0)</sup> or Yaws' coefficients<sup>[4](#page-56-1)</sup>. The CAS (Chemical Abstracts Service) number may be required for some species.

The Ludwig coefficients are used with the following correlation

$$
\mu = A + BT + CT^2
$$

The Yaws coefficients are used with the following correlation

$$
\mu = A + B T + C T^2 + D T^3
$$

#### **Parameters**

method (str, optional) – Method for determining coefficients, choose yaws or ludwig. Default method is yaws.

**Raises**

- ValueError If provided CAS number is not found.
- ValueError If multiple substances found for given formula.
- **ValueError** If gas chemical formula not found.
- **ValueError** If given temperataure is out of range for calculation.

#### **Returns**

**mu** (*float*) – Gas viscosity in microPoise (P).

<span id="page-56-0"></span><sup>&</sup>lt;sup>3</sup> A. Kayode Coker. Table C-2 Viscosity of Gas in Ludwig's Applied Process Design for Chemical and Petrochemical Plants, Volume 2, 4th Edition. Elsevier, 2010.

<span id="page-56-1"></span><sup>4</sup> Carl L. Yaws. Viscosity Gas Tables 80 and 81 in Yaws' Critical Property Data for Chemical Engineers and Chemists. Published by Knovel, 2014.

## **Examples**

```
\gg gas = cm.Gas('CH4', 810)
>>> gas.viscosity(method='yaws')
234.21...
```

```
>>> gas = cm.Gas('C2Cl2F4', 900, cas_number='374-07-2')
>>> gas.viscosity()
314.90...
```

```
\gg gas = cm.Gas('H2', 404)
>>> gas.viscosity()
113.18...
```

```
\gg gas = cm. Gas ('NH3', 850)
>>> gas.viscosity(method='ludwig')
300.84...
```

```
>>> gas = cm.Gas('C2H4O', 920, cas_number='75-07-0')
>>> gas.viscosity(method='ludwig')
242.46...
```
## **References**

## **TWENTY**

## **GAS MIXTURE**

Use the GasMixture class to calculate properties of a gas mixture.

class chemics.GasMixture(*gases*, *mole\_fractions*)

Gas mixture class.

#### **Parameters**

- gases (list of Gas objects) Gas objects representing each component of the gas mixture.
- mole\_fractions (list) Mole fraction of each gas component.

#### **Variables**

- molecular\_weights (list of float) Molecular weight of each gas component in g/mol.
- viscosities (list of float) Viscosity of each gas component in microPoise (P).
- mole\_fractions (list of float) Mole fraction of each gas component.

## **Raises**

ValueError – If sum of mole fractions does not equal 1.

#### molecular\_weight()

Calculate molecular weight of the gas mixture as a weighted mean.

#### **Returns**

**mw\_mixture** (*float*) – Molecular weight of the gas mixture in g/mol.

## **Examples**

```
\gg gas1 = cm. Gas('H2', 773)
\gg gas2 = cm.Gas('N2', 773)
>>> gas_mixture = cm.GasMixture([gas1, gas2], [0.8, 0.2])
>>> gas_mixture.molecular_weight()
7.2156...
```
## viscosity(*method='graham'*)

Gas mixture viscosity.

Calculate viscosity of the gas mixture using Graham's method<sup>[1](#page-58-0)</sup> or the Herning and Zipperer method<sup>[2](#page-58-1)</sup>. For

<span id="page-58-0"></span><sup>&</sup>lt;sup>1</sup> Thomas Graham. On the Motion of Gases. Philosophical Transactions of the Royal Society of London, vol. 136, pp. 573-631, 1846.

<span id="page-58-1"></span><sup>&</sup>lt;sup>2</sup> F. Herning and L. Zipperer. Calculation of the Viscosity of Technical Gas Mixtures From the Viscosity of the Individual Gases. Gas-und Wasserfach, vol. 79, pp. 69-73, 1936.

the Graham method, Equation 1 from the Davidson report<sup>[3](#page-59-0)</sup> is used

$$
\mu_{mix} = \sum (x_i \cdot \mu_i)
$$

where  $\mu_{mix}$  is viscosity of the gas mixture,  $x_i$  is mole fraction [-] of each component, and  $\mu_i$  is gas viscosity of each component. For the Herning and Zipperer method, Equation 1 from the Davidson report is used

$$
\mu_{mix} = \frac{\sum (\mu_i \cdot x_i \cdot \sqrt{MW_i})}{\sum (x_i \cdot \sqrt{MW_i})}
$$

where  $\mu_{mix}$  is viscosity of the gas mixture,  $x_i$  is mole fraction [-] of each component,  $\mu_i$  is gas viscosity of each component, and  $MW_i$  is the molecular weight [g/mol] of each gas component.

#### **Parameters**

method (str) – Method for calculating the gas mixture viscosity, choose graham or herning. Default value is graham.

#### **Returns**

**mu\_mixture** (*float*) – Viscosity of the gas mixture in units of microPoise (P).

### **Examples**

```
\gg gas1 = cm. Gas('H2', 773)
\gg gas2 = cm. Gas('N2', 773)
\gg gas_mixture = cm.GasMixture([gas1, gas2], [0.85, 0.15])
>>> gas_mixture.viscosity()
207.34...
```

```
\gg gas1 = cm.Gas('H2', 773)
\gg gas2 = cm.Gas('N2', 773)
>>> gas_mixture = cm.GasMixture([gas1, gas2], [0.85, 0.15])
>>> gas_mixture.viscosity(method='herning')
252.78...
```
#### **References**

<span id="page-59-0"></span><sup>3</sup> Thomas Davidson. A Simple and Accurate Method for Calculating Viscosity of Gaseous Mixtures. United States Department of the Interior: Report of Investigations 9456, 1993.

## **TWENTYONE**

## **LIQUID**

Liquid properties such as heat capacity can be calculated using the method available in the Liquid class. The method is based on a correlation and is named accordingly; for example, the cp\_yaws() method uses Yaws' coefficients to calculate the heat capacity for a range of temperatures.

### class chemics.Liquid(*formula*)

Liquid properties class.

**Parameters formula**  $(str)$  – Molecular formula of the liquid

**Variables**

- formula  $(str)$  Molecular formula of the liquid
- $mw (float) Molecular weight of the liquid in g/mol$

## cp\_yaws(*temp*, *cas=None*, *disp=False*)

Liquid heat capacity.

Liquid heat capacity as a function of temperature using Yaws' coefficients<sup>[1](#page-60-0)</sup>. The CAS(Chemical Abstracts Service) number may be required for some species.

$$
C_p = A + B T + C T^2 + D T^3 + E T^4
$$

### **Parameters**

- temp  $(fload)$  Temperature of the liquid in Kelvin
- cas  $(str, optional)$  CAS number of the liquid, required for some species
- disp (bool) Display information about the calculation such as the CAS number, applicable temperature range in Kelvin, and values for regression coefficients.

**Raises**

- ValueError If provided CAS number is not found.
- ValueError If multiple substances found for given formula.
- ValueError If gas chemical formula not found.
- ValueError If given temperataure is out of range for calculation.

#### **Returns**

**cp** (*float*) – Heat capacity of the liquid in J/(molK)

<span id="page-60-0"></span><sup>&</sup>lt;sup>1</sup> Carl L. Yaws. Heat capacity of liquid Tables 43 and 44 in Yaws' Critical Property Data for Chemical Engineers and Chemists. Published by Knovel, 2014.

## **Examples**

```
>>> liquid = cm.Liquid('CBrF3')
>>> liquid.cp_yaws(250)
107.2774...
```

```
>>> liquid = cm.Liquid('C38H76')
>>> liquid.cp_yaws(400, cas='61828-17-9')
1307.0624...
```
## **References**

# **CHAPTER TWENTYTWO**

## **MOLECULAR WEIGHT**

Functions to calculate molecular weight of an element, compound, or gas mixture. Note that mole fractions must sum to one otherwise an error is raised.

chemics.molecular\_weight(*formula*)

Molecular weight.

Tokenize a molecular formula to determine total molecular weight. Calculation is based on atomic weight values from  $IUPAC<sup>1</sup>$  $IUPAC<sup>1</sup>$  $IUPAC<sup>1</sup>$ .

**Parameters**

**formula**  $(str)$  – Molecular formula or element

**Returns**

**mw** (*float*) – Molecular weight of the formula or element in g/mol

### **Examples**

```
>>> cm.molecular_weight('C')
12.011...
```

```
>>> cm.molecular_weight('CH4')
16.04...
```

```
>>> cm.molecular_weight('(NH4)2SO4')
132.13...
```
## **References**

<span id="page-62-0"></span><sup>&</sup>lt;sup>1</sup> IUPAC Periodic Table of the Elements. International Union of Pure and Applied Chemistry, 2016. [https://iupac.org/what-we-do/](https://iupac.org/what-we-do/periodic-table-of-elements/) [periodic-table-of-elements/.](https://iupac.org/what-we-do/periodic-table-of-elements/)

## **TWENTYTHREE**

## **PROXIMATE ANALYSIS BASES**

Proximate analysis provides the percentage composition of a material in terms of fixed carbon (FC), volatile matter (VM), ash, and moisture. It can be represented on an as-determined (ad), as-received basis (ar), dry basis (d), and dry-ash free basis (daf).

## **23.1 Source code**

#### class chemics.Proximate(*vals*, *basis*, *ADL=16.36*)

Proximate analysis.

Proximate analysis values expressed as different bases. Such bases are as-determined (ad), as-received (ar), dry (d), and dry ash-free (daf).

#### **Parameters**

- vals  $(list)$  Proximate analysis values given as weight percent (wt. %), g/g (trace elements), or Btu/lb (gross calorific value). Order of values is [FC, VM, ash, moisture].
- basis (str) Basis of given proximate analysis values. Options are 'ad' for as-determined basis or 'ar' for as-received basis.
- ADL (float, optional) Air-dry loss as weight percent. Default value is 16.36 weight percent.

## **Variables**

- ad\_basis (ndarray) As-determined basis (ad)
- ar\_basis (ndarray) As-received basis (ar)
- **d\_basis**  $(ndarray)$  Dry basis  $(d)$
- daf\_basis (ndarray) Dry ash-free basis (daf)

#### **Raises**

**ValueError** – If basis is not ad or ar

## **Example**

```
\gg \gg \gamma \approx \sim \gamma \approx \gamma \sim \gamma \sim (47.26, 40.05, 4.46, 8.23), 'ad')
>>> prox.ar_basis
array([39.52..., 33.49..., 3.73..., 23.24...])
```
## **References**

ASTM D3180-15, Standard Practice for Calculating Coal and Coke Analyses from As-Determined to Different Bases, ASTM International, West Conshohocken, PA, 2015.

## $\_str$ <sub> $-$ </sub>()

Return string representation.

## **TWENTYFOUR**

## **ULTIMATE ANALYSIS BASES**

Ultimate analysis provides the percentage composition of a material in terms of carbon (C), hydrogen (H), oxygen (O), nitrogen (N), sulfur (S), ash, and moisture. It can be represented on an as-determined basis (ad), as-received basis (ar), dry basis (dry), and dry-ash free basis (daf).

## **24.1 Source code**

## class chemics.Ultimate(*vals*, *basis*, *ADL=22*, *HO=True*)

Ultimate analysis.

Ultimate analysis values expressed as different bases. Such bases are as-determined (ad), as-received (ar), dry (d), and dry ash-free (daf).

#### **Parameters**

- vals  $(list)$  Ultimate analysis values given as weight percent (wt. %),  $g/g$  (trace elements), or Btu/lb (gross calorific value). Order of values is [C, H, O, N, S, ash, moisture].
- basis  $(str)$  Basis of given ultimate analysis values. Options are 'ad' for as-determined basis or 'ar' for as-received basis
- ADL (float, optional) Air-dry loss as weight percent
- HO (bool, optional) If *True* then the given H and O values include H and O from moisture. If *False* then the given H and O values exclude H and O from the moisture content.

### **Variables**

- ad\_basis (ndarray) As-determined basis (ad)
- ar\_basis  $(ndarray) As-received basis (ar)$
- **d\_basis**  $(ndarray) Dry basis$  (d)
- $\bullet$  daf\_basis (ndarray) Dry ash-free basis (daf)

### **Raises**

ValueError – If basis is not ad or ar.

## **Example**

>>> ult = cm.Ultimate([60.08, 5.44, 25.01, 0.88, 0.73, 7.86, 9.00], 'ad') >>> ult.ar\_basis array([46.8624, 6.705 , 39.046 , 0.6864, 0.5694, 6.1308, 29.02 ])

## **References**

ASTM D3180-15, Standard Practice for Calculating Coal and Coke Analyses from As-Determined to Different Bases, ASTM International, West Conshohocken, PA, 2015.

## $\_str$ <sub> $-$ </sub>()

Return string representation.

## **TWENTYFIVE**

## **WOOD**

Wood properties can be calculated using the functions available in the wood module.

#### chemics.cp\_wood(*x*, *tk*)

Wood heat capacity.

Heat capacity of wood based on moisture content and temperature

$$
c_{p,x} = \left(c_{p0} + c_{pw} \frac{x}{100}\right) / \left(1 + \frac{x}{100}\right) + A_c
$$

where  $c_{p,x}$  is heat capacity of wet wood [kJ/(kg K)],  $c_{p0}$  is heat capacity of dry wood [kJ/(kg K)],  $c_{pw}$  is heat capacity of water as 4.18 kJ/(kg K),  $x$  is moisture content [%], and  $Ac$  is an adjustment factor that accounts for the additional energy in the wood–water bond<sup>[1](#page-68-0)</sup>.

The  $c_{p0}$  term is determined from

$$
c_{p0} = 0.1031 + 0.003867 T
$$

where  $T$  is temperature in Kelvin. The  $A_c$  term is calculated from

$$
A_c = x(b_1 + b_2T + b_3x)
$$

with  $b_1 = -0.06191$ ,  $b_2 = 2.36e \times 10^{-4}$ , and  $b_3 = -1.33 \times 10^{-4}$ .

#### **Parameters**

- $\mathbf{x}$  (*float*) Moisture content as percent
- $\mathbf{tk}$  (*float*) Temperature in Kelvin

#### **Returns**

**cp** (*float*) – Heat capacity of wood in kJ/(kgK)

## **Example**

```
>>> cm.cp_wood(12, 340)
1.91...
```
<span id="page-68-0"></span><sup>1</sup> Samuel V. Glass and Samuel L. Zelinka. Moisture Relations and Physical Properties of Wood. Chapter 4 in Wood Handbook, pp. 1-19, 2010.

### **References**

chemics.**k\_wood** $(gb, so, x)$ 

Wood thermal conductivity.

Thermal conductivity of wood based on moisture content, volumetric shrinkage, and basic specific gravity

$$
k = G_x(B + Cx) + A
$$

where k is thermal conductivity [W/(mK)] of wood,  $G_x$  is specific gravity [-] based on volume at moisture content  $x \in \infty$  and  $A, B, C$  are constants.

The  $G_x$  term is determined from

$$
G_x = \frac{G_b}{1 - S_x/100}
$$

where  $G_b$  is basic specific gravity [-] and  $S_x$  is volumetric shrinkage [%] from green condition to moisture content  $x$ .

The  $S_x$  term is calculated from

$$
S_x = S_o \left( 1 - \frac{x}{MC_{fs}} \right)
$$

where  $S_o$  is volumetric shrinkage [%] from Table 4-3<sup>[2](#page-69-0)</sup> and  $MC_{fs}$  is the fiber saturation point assumed to be 30% moisture content.

#### **Parameters**

- gb  $(f$ loat) Basic specific gravity
- so  $(fload)$  Volumetric shrinkage in percentage
- $\mathbf{x}$  (*float*) Moisture content in percentage

#### **Returns**

**k** (*float*) – Thermal conductivity in W/(mK)

### **Example**

```
\gg cm.k_wood(0.54, 12.3, 10)
0.1567...
```
### **References**

<span id="page-69-0"></span><sup>&</sup>lt;sup>2</sup> Samuel V. Glass and Samuel L. Zelinka. Moisture Relations and Physical Properties of Wood. Chapter 4 in Wood Handbook, pp. 1-19, 2010.

# **TWENTYSIX**

# **PACKAGE INDEX AND MODULES**

- genindex
- modindex
- search
# **PYTHON MODULE INDEX**

c

chemics.atm\_pressure, [29](#page-32-0) chemics.atomic\_elements, [31](#page-34-0)

## **INDEX**

### Symbols

\_\_str\_\_() (*chemics.Proximate method*), [62](#page-65-0) \_\_str\_\_() (*chemics.Ultimate method*), [64](#page-67-0)

# A

archimedes() (*in module chemics*), [43](#page-46-0)

### B

biocomp() (*in module chemics*), [35](#page-38-0) biot() (*in module chemics*), [44](#page-47-0)

# C

ChemicalEquation (*class in chemics*), [39](#page-42-0) chemics.atm\_pressure module, [29](#page-32-1) chemics.atomic\_elements module, [31](#page-34-1) cp\_wood() (*in module chemics*), [65](#page-68-0) cp\_yaws() (*chemics.Liquid method*), [57](#page-60-0)

# D

density() (*chemics.Gas method*), [51](#page-54-0)

F

flow\_regime() (*in module chemics*), [48](#page-51-0)

## G

Gas (*class in chemics*), [51](#page-54-0) GasMixture (*class in chemics*), [55](#page-58-0)

#### H

heat\_capacity() (*chemics.Gas method*), [52](#page-55-0)

#### I

is\_balanced() (*chemics.ChemicalEquation method*), [40](#page-43-0)

## K

k\_wood() (*in module chemics*), [66](#page-69-0)

## L

Liquid (*class in chemics*), [57](#page-60-0)

#### M

massfrac\_to\_molefrac() (*in module chemics*), [41](#page-44-0) module chemics.atm\_pressure, [29](#page-32-1) chemics.atomic\_elements, [31](#page-34-1) molecular\_weight() (*chemics.GasMixture method*), [55](#page-58-0) molecular\_weight() (*in module chemics*), [59](#page-62-0) molefrac\_to\_massfrac() (*in module chemics*), [41](#page-44-0)

#### P

patm() (*in module chemics.atm\_pressure*), [29](#page-32-1) peclet() (*in module chemics*), [44](#page-47-0) plot\_biocomp() (*in module chemics*), [36](#page-39-0) prandtl() (*in module chemics*), [45](#page-48-0) Proximate (*class in chemics*), [61](#page-64-0) pyrolysis\_one() (*in module chemics*), [45](#page-48-0) pyrolysis\_two() (*in module chemics*), [46](#page-49-0)

## R

reynolds() (*in module chemics*), [46](#page-49-0)

#### S

schmidt() (*in module chemics*), [47](#page-50-0) sherwood() (*in module chemics*), [48](#page-51-0) slm\_to\_lpm() (*in module chemics*), [42](#page-45-0)

#### T

thermal\_conductivity() (*chemics.Gas method*), [52](#page-55-0)

#### U

Ultimate (*class in chemics*), [63](#page-66-0)

#### V

viscosity() (*chemics.Gas method*), [53](#page-56-0) viscosity() (*chemics.GasMixture method*), [55](#page-58-0)